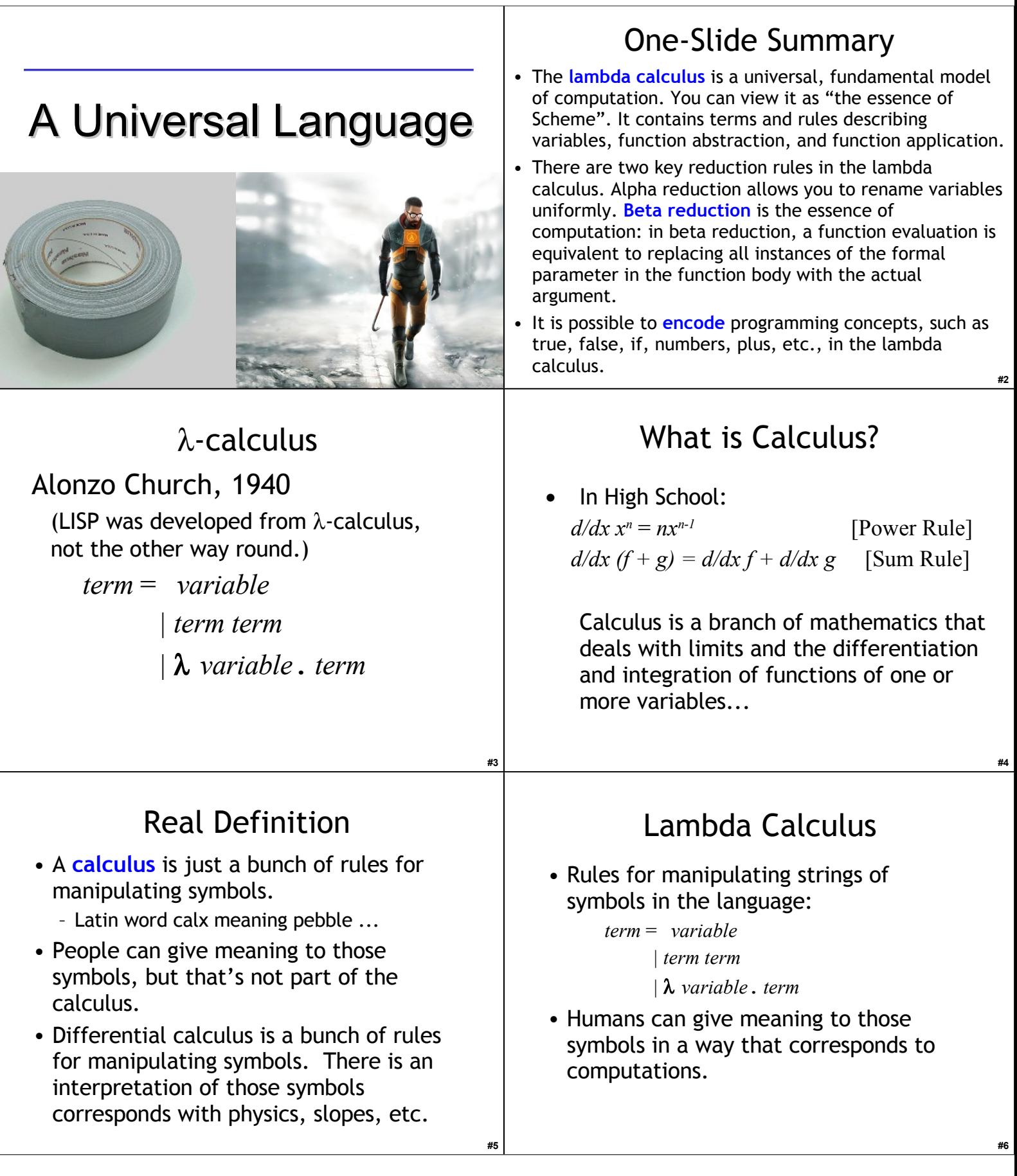

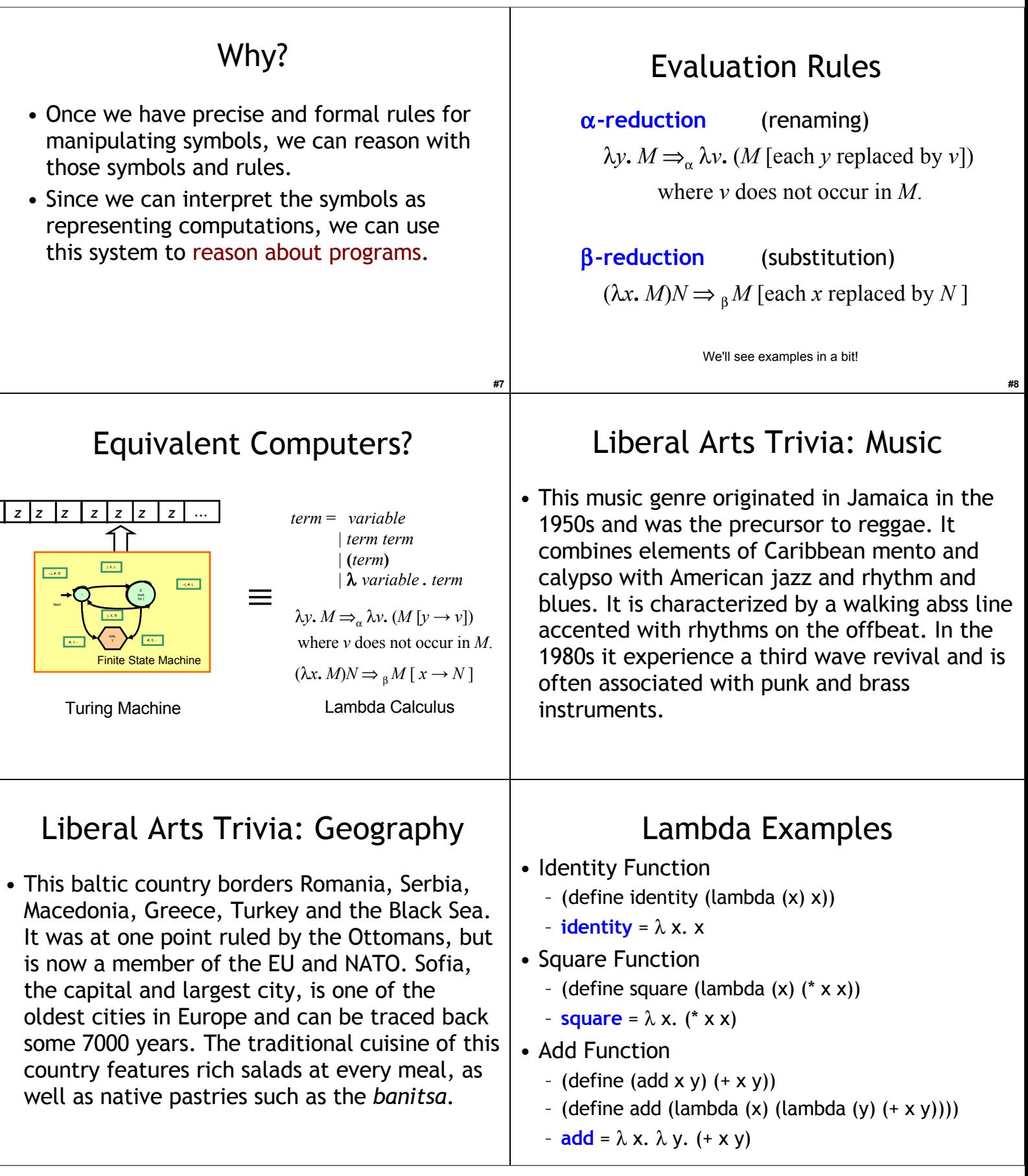

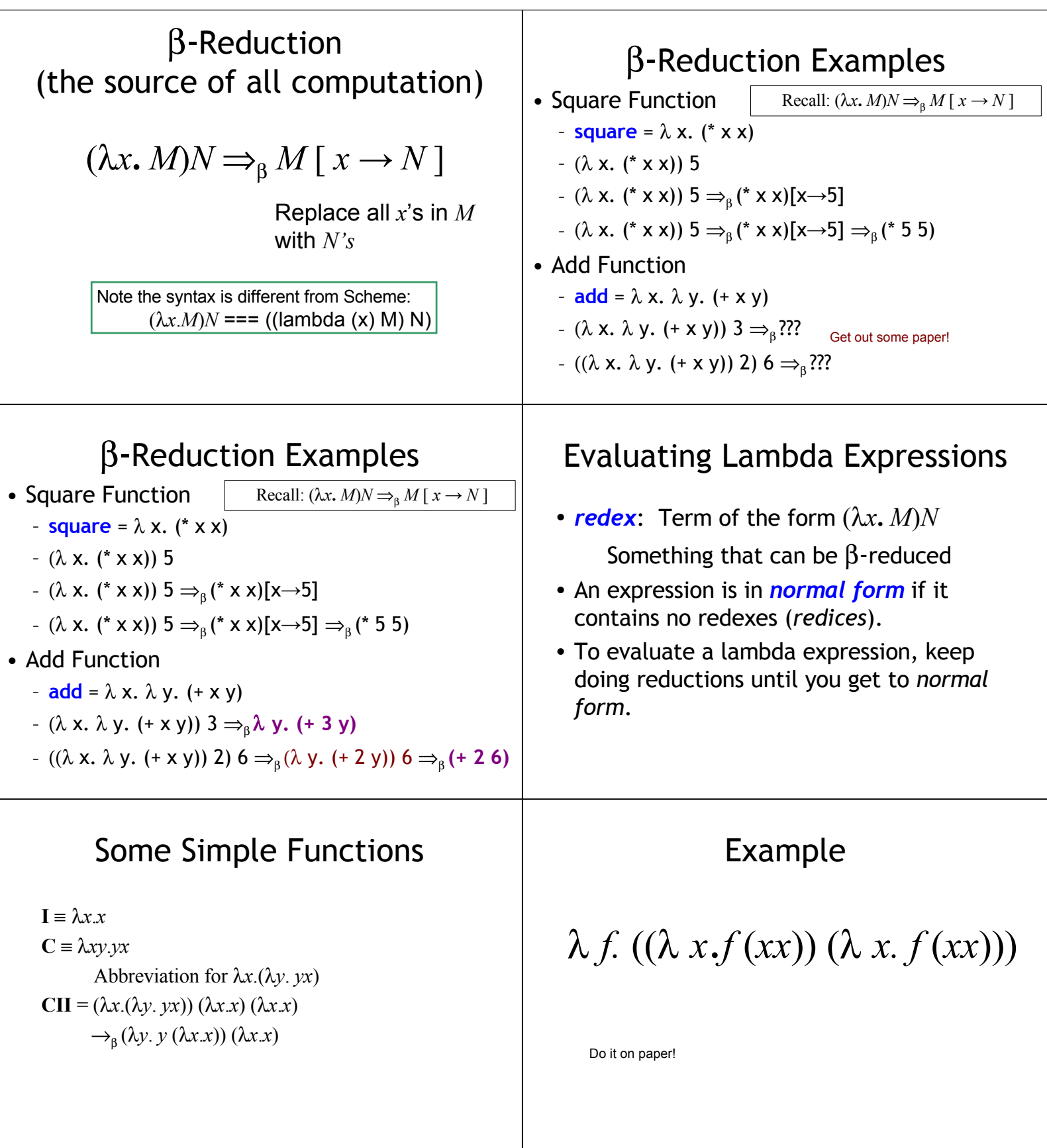

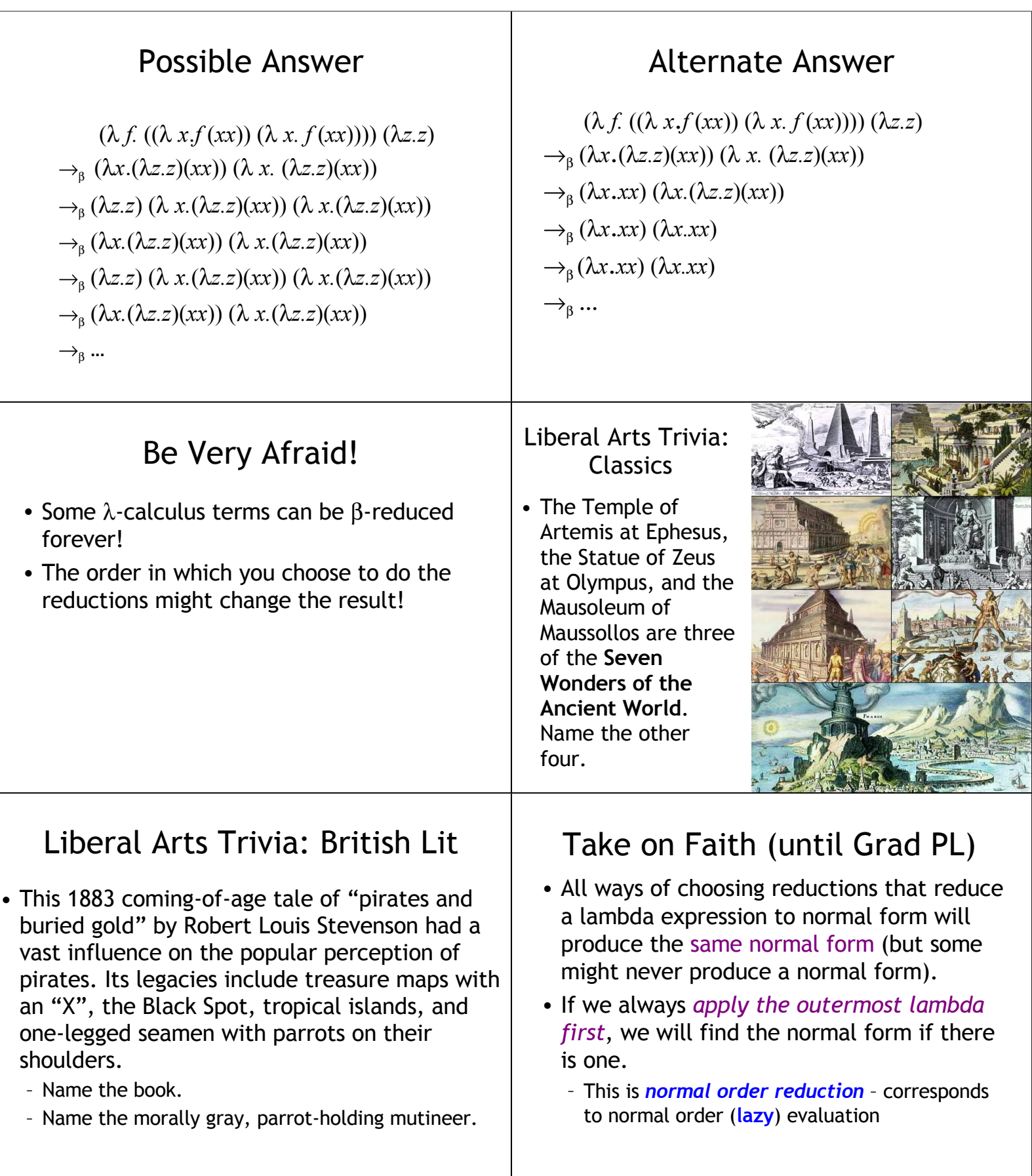

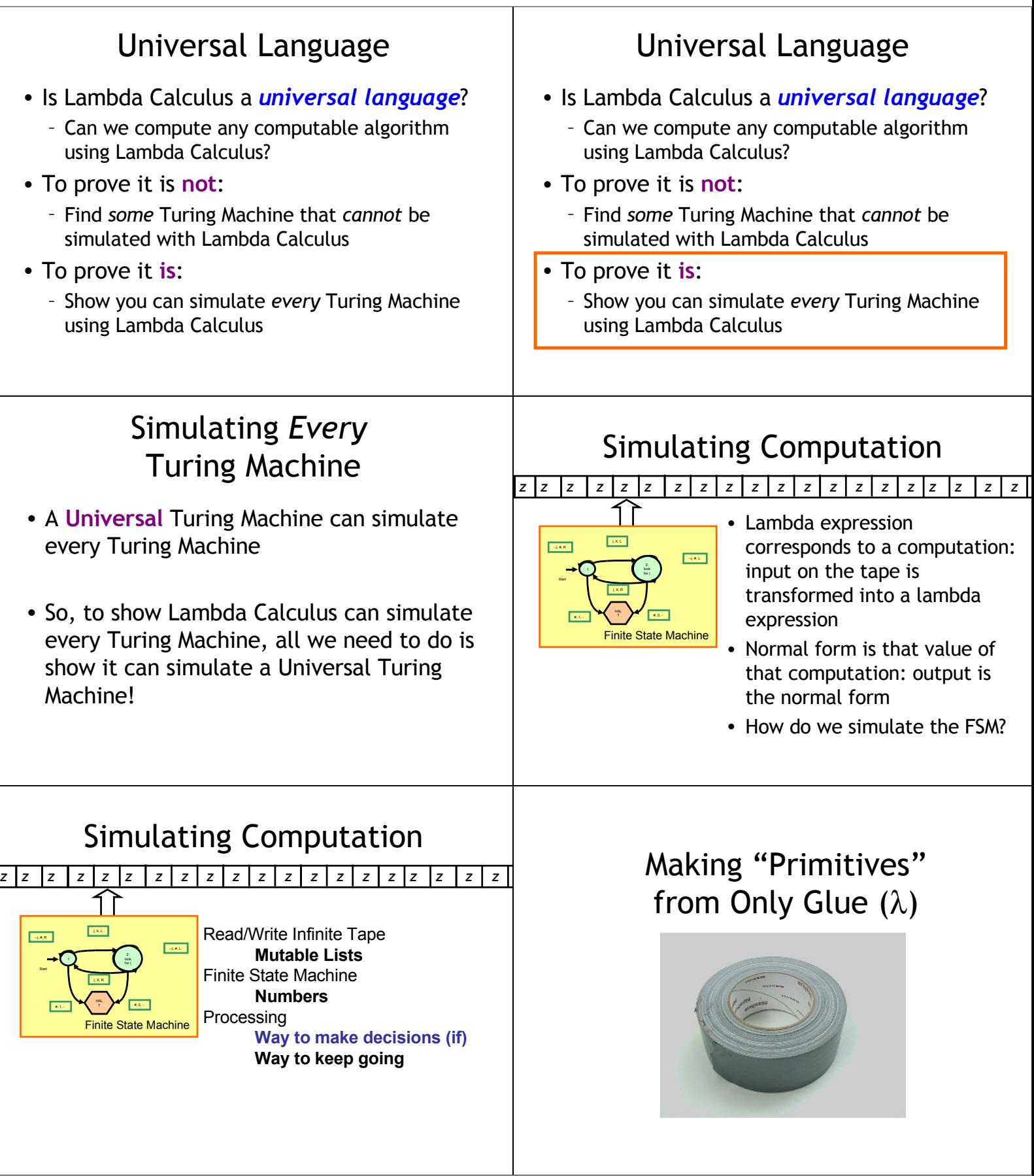

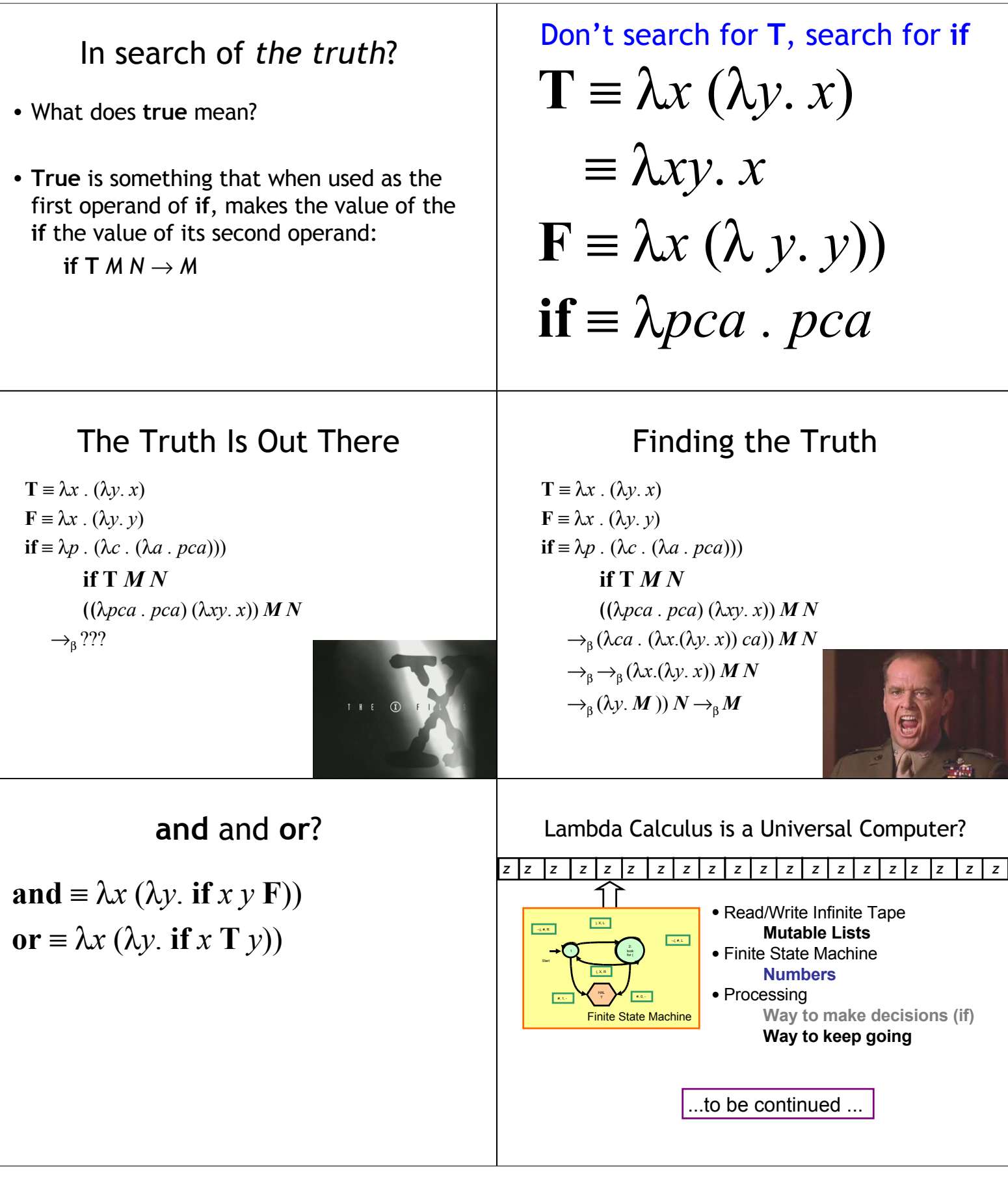

## Homework

**#37**

• PS 9 Presentation Requests due Mon Apr 27